## 令和6年度

## **Illustrator&Photoshop入門**

「イベントのチラシや会社のロゴを作ってみたい!」「この前の写真の背景を一部分だけ削除したい・・・」 そんな思いをされたことはありませんか? 皆様が気になるそのお悩みをまとめて解決いたします。

【Illustrator】 【Photoshop】 ・基本操作 きょうしょう しゅうしょう おおし おおし おおし きょうきょう ままおく きょうしょう ・簡単な図形を組み合わせたイラストの作成 ・写真の明るさや色の調整 ・名刺の作成 - インディングのサインのサイトを見ていて、加工、背景削除 ・地図の作成 - インディング - マネー・写真への描き込み、文字入れ ・ブログ等のタイトル画像作成(WEB素材作成) ・合成写真の作成 ・ショップの開店を知らせるはがきの作成 3-225-1 | R6.4月20日(土)~ R6.6月22日(土) | 土 | 9 3-257-1 | R6.6月13日(木) ~ R6.8月22日(木) | 月·木 3-257-2 | R7.1月10日(金) ~ R7.3月14日(金) 会員料金 28.600円(税込) 一般料金 【ご案内】 ~Illustrator&Photoshop応用講座~ ①R6.6月29日(土)~R6.8月24日(土) 毎週土曜日 9:30~15:30 ②R6.9月2日(月)~R6.11月14日(木) 毎週月・木曜日 18:30~21:00 お電話又はホームページからご予約下さい。 その後、別紙受講申込書にご記入いただき、郵送又はFAXでお送り下さい。 申込書のご提出後、振込先をご案内いたします。 銀行振込か、センター窓口で現金で受講料のお支払いをお願いします。 キャンセルは開講日の前日までにご連絡下さい。開講後のキャンセルはお受けできません。 先着順に受付、定員(各15名)になり次第締切とさせていただきます。 ※開講日の1週間前までに最低催行人員(平日コース:6名 土曜コース:5名)に満たない場合、 やむを得ず中止になることもありますので、お早めにお申込み下さい。 その他 申込 方法 18 火・金 | 18 | 18:30∼21:00 対象者 あたい しょうしょう しゅうしょう かいしょう パソコン経験者 受講料 28,600円(税込) 35,200円(税込) ●教材費も含みます ●会員料金…久留米地区職業訓練協会会員企業にお勤めの方 (特別会員はご利用いただけません。) 日程 18 18:30~21:00 内容 区分 コース番号 日程 曜日 回数 時間帯 ※8/15(木)及び祝日はお休みです 9:30~15:30

~実施場所&お問合せ先~

久留米地域 職業訓練センター

〒839-0809 久留米市東合川五丁目9-10 TEL 0942-44-5201 http://www.ksk.ac.jp/ FAX 0942-43-2964 master@ksk.ac.jp

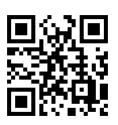